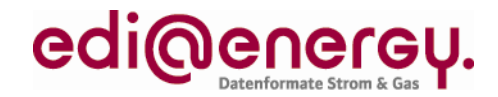

Anwendungshandbuch

# **EDI@Energy CONTRL (Syntax Version 3) / APERAK Anwendungshandbuch**

**Syntax- und Übertragungskontrollnachricht und Anwendungsfehler- und Anerkennungsmeldung** 

Version: 2.0c Stand MIG APERAK: 2.0d (oder höher) Stand MIG CONTRL: 1.3c (oder höher) Herausgabedatum: 01.04.2010 Autor: BDEW

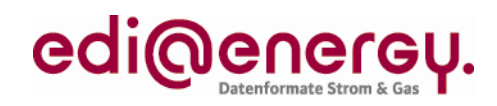

## **Inhaltsverzeichnis**

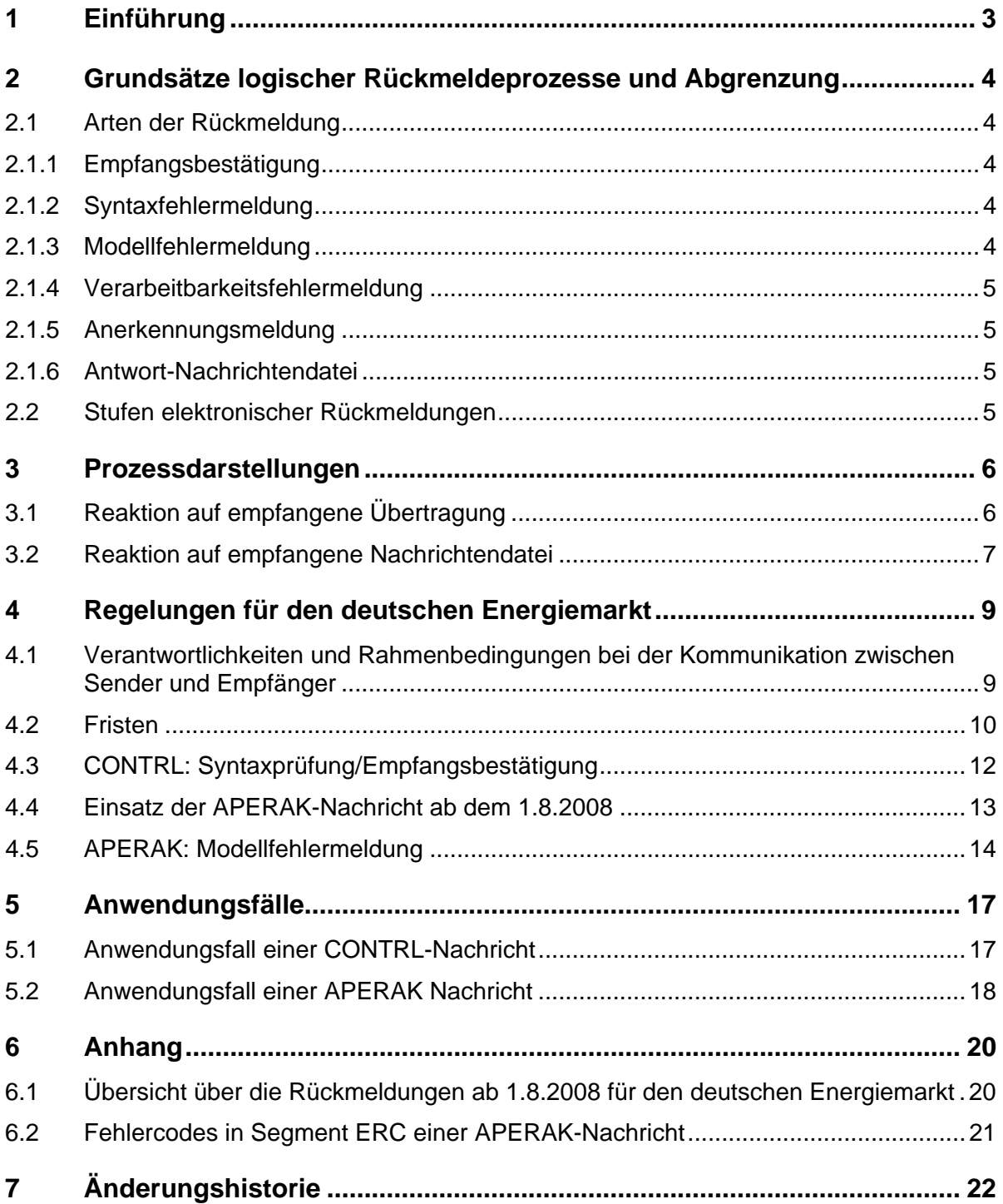

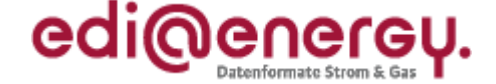

#### <span id="page-2-0"></span>**1 Einführung**

Im vorliegenden Dokument wird in den Abschnitten [2](#page-2-1) bis einschließlich 4.2 der prinzipielle Einsatz von Empfangsbestätigungen und die Behandlung von Fehlern, die im elektronischen Datenaustausch auftreten können, beschrieben (grau hinterlegt). Die Regelungen, wie sie im deutschen Energiemarkt ab dem 01.08.2008 anzuwenden sind, sind ab Abschnitt [4](#page-8-1) dargestellt (weißer Hintergrund). Grundsätzlich gibt es basierend auf der UN/CEFACT Modelling Methodology (UMM) die folgenden drei Stufen der logischen Rückmeldung:

- 1. Empfangs- und Syntaxbestätigung (z. B. CONTRL),
- <span id="page-2-1"></span>2. Bestätigung der Akzeptanz (z. B. APERAK) und
- 3. Rückmeldung mittels "Antwort-Nachrichtendatei" (z. B. UTILMD, REMADV).

Fehlersituationen können in verschiedenen Prozessschritten entstehen und sich demzufolge auch in den Informationen unterscheiden, die zu einer Fehlerklärung erforderlich sind. Dementsprechend können dadurch auch weitere Nachrichtentypen und Vorgehensweisen zu den oben genannten resultieren, die zu zusätzlichen Rückmeldearten führen.

Die Rückmeldung mittels Antwort-Nachricht wird nur dann verwendet, wenn der Geschäftsvorfall dies erfordert (nicht für allgemeine Benachrichtigungen).

Die dritte Stufe wird zum einen durch die Prozessbeschreibungen der entsprechenden Geschäftsprozesse (z. B. Lieferantenwechsel, usw.) und zum andern mittels der Nachrichtenbeschreibungen der Projektgruppe EDI@Energy beim BDEW (oder analog im entsprechendem Anwenderhandbuch) beschrieben und muss hier nicht weiter erläutert werden.

Grundsätzlich ist im elektronischen Datenaustausch der Fokus des Datenversenders stets darauf zu richten, dass die versendeten Nachrichtendateien fachlich und inhaltlich korrekt sind. Der Absender muss in dem Bewusstsein und der Verantwortung handeln, dass er mit seiner Meldung beim Empfänger Prozesse auslöst und Daten ändert. Nur hierdurch kann das eigentliche Ziel des elektronischen Datenaustausches erreicht werden, nämlich die Übertragung von fehlerfreien Nachrichtendateien, die der Empfänger vollautomatisiert verarbeiten kann.

Die Fehlersituation muss der Ausnahmefall sein, wenn jedoch eine fehlerhafte Nachrichtendatei versandt wurde, ist dem Empfänger die Möglichkeit zu geben eine automatisierte, strukturierte Fehlerrückmeldung zu nutzen. Die Möglichkeiten sind hier beschrieben.

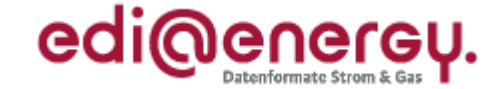

#### <span id="page-3-2"></span><span id="page-3-0"></span>**2 Grundsätze logischer Rückmeldeprozesse und Abgrenzung**

#### **2.1 Arten der Rückmeldung**

Obwohl UMM – wie in der Einführung erwähnt – nur drei Stufen der Rückmeldung festlegt, bestehen Überschneidungen zwischen diesen. Üblicherweise wird die Empfangsbestätigung von der Kommunikationsanwendung (EDI-System) zurückgemeldet. Die Bestätigung der Akzeptanz kommt von der Schnittstelle zwischen EDI-System und der internen Geschäftsanwendung. Die Antwortnachricht hat dagegen ihren Ursprung im Anwendersystem (z. B. Abrechnungs- oder EDM-System).

Ein Fehler kann allerdings auch auf unterschiedlichen Stufen auftauchen, zum Beispiel: Eine falsche OBIS-Kennzahl könnte an der Schnittstelle zwischen EDI-System und Anwendung erkannt und als Ablehnung zurückgemeldet werden. Ein Fehler könnte aber auch erst in einem weiteren Prozessschritt als ungültig für die Geschäftstransaktion mit einer daraus resultierenden negativen Antwortnachricht identifiziert werden. An welcher Stelle auch immer der Fehler festgestellt wurde, wichtig ist, dass der Sender/Erzeuger der Nachrichtendatei die Information erhält, dass ein Fehler aufgetreten ist. Je genauer der Fehler beschrieben wird, umso einfacher kann die Fehlerbehandlung seitens des Senders erfolgreich absolviert werden. Dabei kann auch eine Erkundigung beim Empfänger der Nachrichtendatei hilfreich sein.

Es gibt folgende Stufen im logischen Rückmeldeprozess:

#### **2.1.1 Empfangsbestätigung**

Die Empfangsbestätigung wird vom Kommunikations- bzw. EDI-System verschickt (EDIFACT/CONTRL). Dies geschieht auf der Übertragungsebene[1](#page-3-1) und hat keine Verbindung zum Nachrichteninhalt. Die Empfangsbestätigung kann als Zugangsnachweis oder zur Fristenkontrolle erforderlich sein. Die Verwendung einer Empfangsbestätigung ist nur dann zulässig, wenn der Geschäftsvorfall dies vorschreibt.

#### **2.1.2 Syntaxfehlermeldung**

Die Syntaxfehlermeldung basiert auf Syntaxnachrichten, wie EDIFACT/CONTRL. Diese Meldung stammt vom empfangenden Kommunikations- bzw. EDI-System und meldet lediglich Probleme, die auf Syntaxfehler zurückzuführen sind. Diese Meldeform ist ebenfalls auf der Übertragungsebene und ist unabhängig vom Nachrichteninhalt.

#### **2.1.3 Modellfehlermeldung**

Die Modellfehlermeldung ist syntaxunabhängig und generisch und wird verwendet, um Abweichungen gegenüber dem beschriebenen Geschäftsvorfall zu melden, z. B. ob die richtigen Codes bzw. Codelisten verwendet wurden. Diese Meldung ist auf der Transaktionsebene (Nachricht) angesiedelt und referenziert auf die Transaktions-ID, falls dies möglich ist. Wenn der Fehler im Kopf der Nachricht zu finden ist und keine eindeutige Transaktions-ID übermittelt werden kann, wird die ganze Nachrichtendatei abgelehnt. Regelungen zur Verwendung dieser Fehlermeldung sind in der Geschäftsvorfallbeschreibung (Anwenderhandbuch) zu dokumentieren.

<span id="page-3-1"></span><sup>1</sup> Bildlich gesprochen auf der Ebene des "Umschlags" der Nachrichtendatei

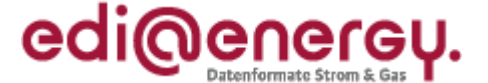

#### **2.1.4 Verarbeitbarkeitsfehlermeldung**

<span id="page-4-0"></span>Die Verarbeitbarkeitsfehlermeldung ist ebenfalls syntaxneutral und berichtet über den Verarbeitungsstatus aktueller Informationen gegen die Daten der Anwendung die eine Verwendung im Zielsystem verhindern, z. B. ob der Zählpunkt identifizierbar ist. Der Inhalt dieses Meldungstyps ist abhängig vom Inhalt der originalen Nachrichtendatei. Ihre Verwendung (d.h. wann und wie) wird in der zugehörigen Geschäftsvorfallbeschreibung erläutert<sup>[2](#page-4-0)</sup>.

#### **2.1.5 Anerkennungsmeldung**

Die Anerkennungsmeldung wird auf Transaktionsebene verwendet und bezieht sich auf einen konkreten Geschäftsvorfall, in dem die Transaktion identifiziert wird. Eine positive Meldung dieser Art bestätigt, dass der Empfänger die Transaktion sowohl gelesen als auch den Inhalt der Transaktion verstanden hat. Ob und wann eine Anerkennungsmeldung zu verwenden ist, wird in der zugehörigen Geschäftsvorfallbeschreibung erläutert.

#### **2.1.6 Antwort-Nachrichtendatei**

Die Antwort-Nachrichtendatei ist die Antwort auf eine Anfragetransaktion und wird dementsprechend in der Geschäftsvorfallbeschreibung definiert. Diese Nachricht erkennt den Abschluss einer Geschäftstransaktion juristisch an.

#### **2.2 Stufen elektronischer Rückmeldungen**

Die verschiedenen Bestätigungs- bzw. Fehlermeldungen, die hier beschrieben sind, bilden unterschiedliche Berichtsebenen ab, die nachfolgend tabellarisch zusammengefasst sind:

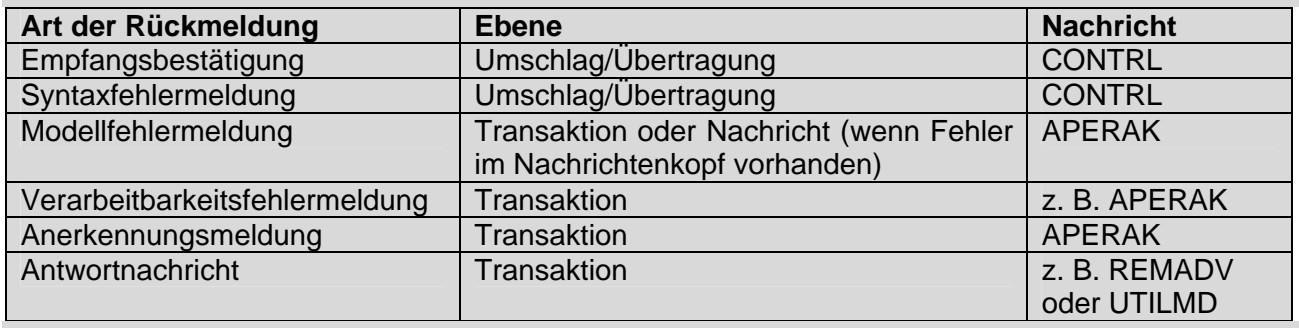

 $2$  Da diese Fehlermeldung als normale Nachricht verarbeitet werden kann, kann der Sender hier ggf. auch festlegen, ob er eine entspr. Empfangsbestätigung benötigt.

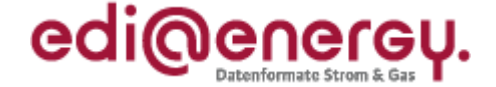

#### <span id="page-5-2"></span><span id="page-5-0"></span>**3 Prozessdarstellungen**

In diesem Abschnitt ist das **prinzipielle Zusammenspiel** zwischen der Reaktion auf eine empfangene Übertragung, d.h. insbesondere die Rückmeldung der Syntaxprüfung und der Reaktion auf eine empfangene Nachrichtendatei in Form zweier Aktivitätsdiagramme dargestellt.

#### **3.1 Reaktion auf empfangene Übertragung**

<span id="page-5-1"></span>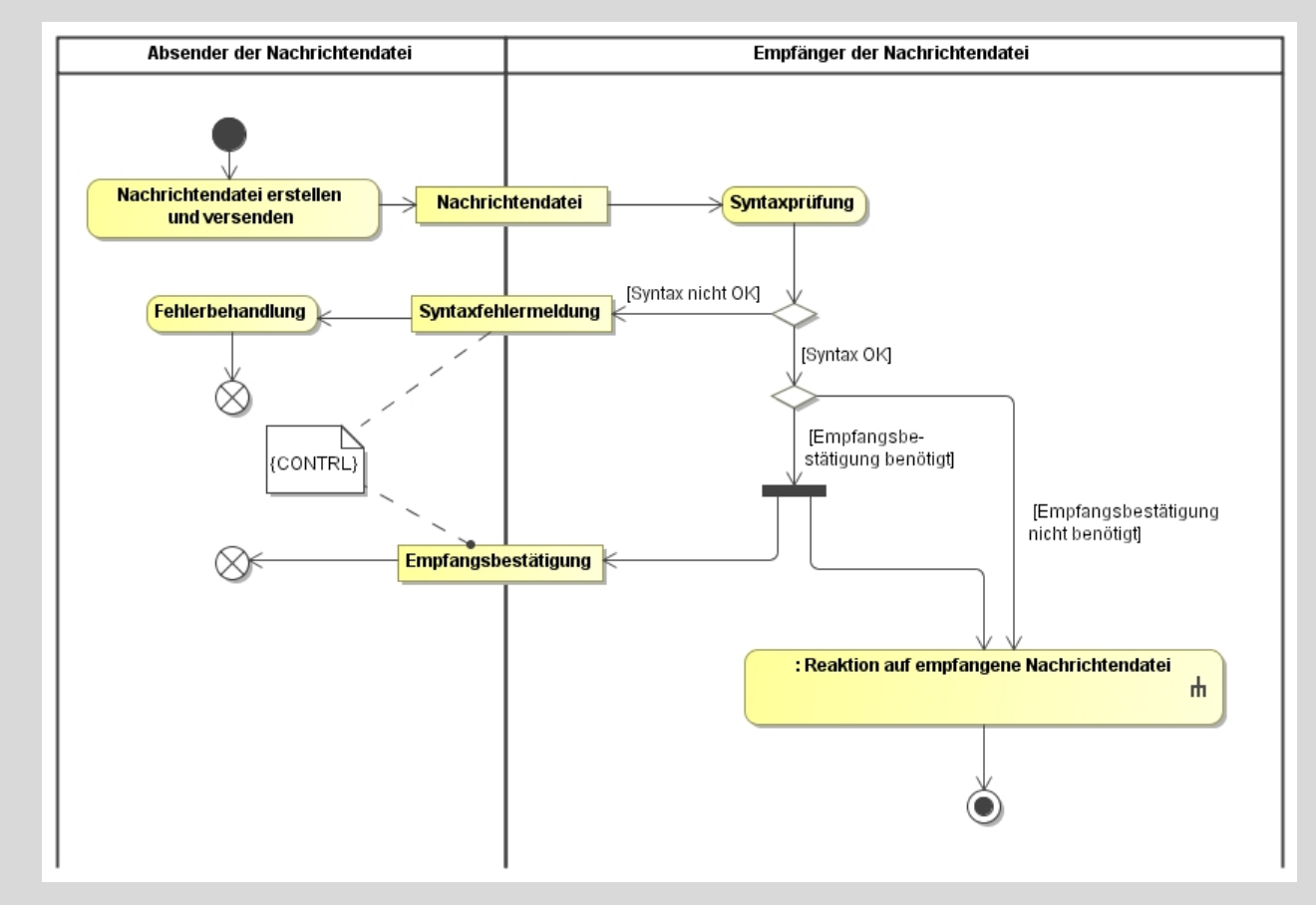

#### *Anmerkungen zum Diagramm (bzw. Prozess)[3](#page-5-0):*

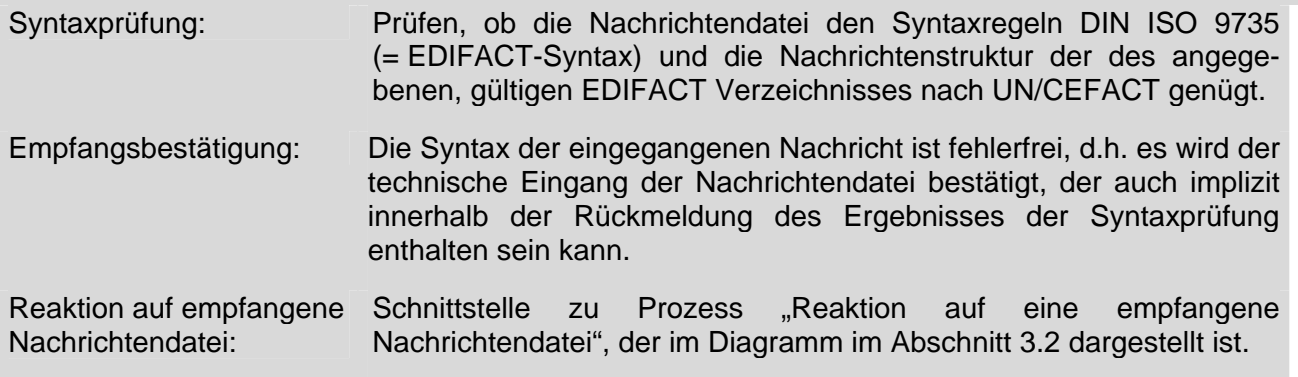

<sup>3</sup> Das Aktivitätsdiagramm stellt die grundsätzliche Funktionsweise zur CONTRL-Verwendung dar. Zur Ausprägung im dt. Markt wird auf den Abschnitt 4.3 verwiesen.

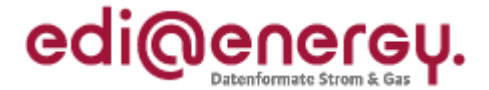

#### <span id="page-6-1"></span><span id="page-6-0"></span>**3.2 Reaktion auf empfangene Nachrichtendatei**

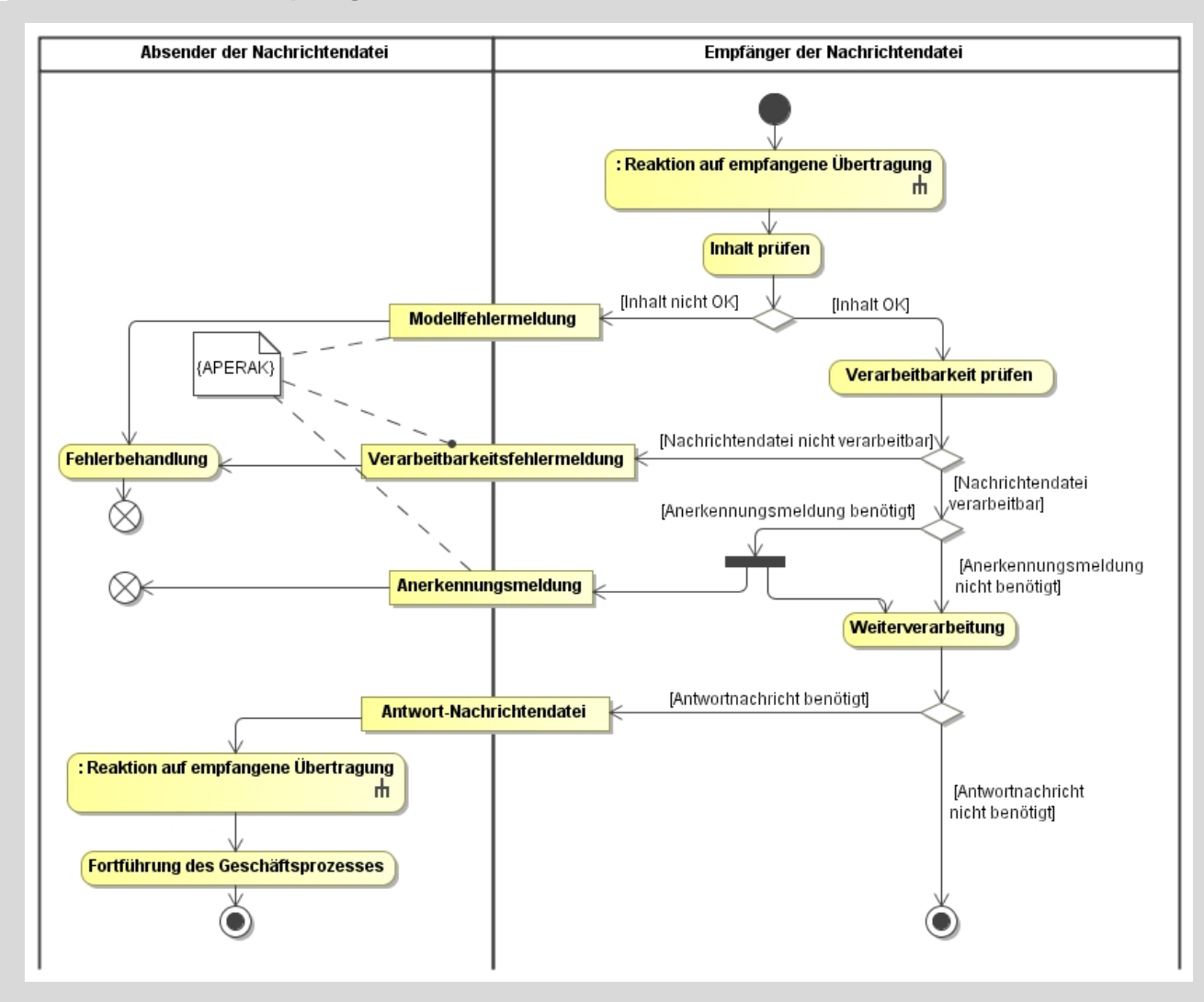

#### *Anmerkungen zum Diagramm (bzw. Prozess)[4](#page-6-0):*

| Reaktion auf empfangene<br>Übertragung: | Schnittstelle von Prozess "Reaktion auf empfangene Übertragung",<br>der im Diagramm in Abschnitt 3.1 dargestellt ist.                                        |
|-----------------------------------------|----------------------------------------------------------------------------------------------------|
| Inhalt prüfen:                          | Geschäftsprozessmodell bzw. Version der gültigen Nachrichten-<br>beschreibung werden validiert, z. B. gültige Codes und Codelisten,<br>Vollständigkeit, usw. |
| Anerkennungsmeldung:                    | Eine Anerkennung kann, falls erforderlich, im letzten Schritt nach der<br>Prüfung auf Verarbeitbarkeit erfolgen.                                             |
| Verarbeitbarkeit prüfen:                | Informationen (Daten) innerhalb der Nachrichtendatei bzw. Trans-<br>aktion werden auf Verarbeitbarkeit geprüft.                                              |

<sup>4</sup> Das Aktivitätsdiagramm stellt die grundsätzliche Funktionsweise zur APERAK-Verwendung dar. Zur Ausprägung im dt. Markt wird auf den Abschnitt 4.4 verwiesen.

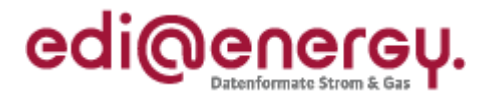

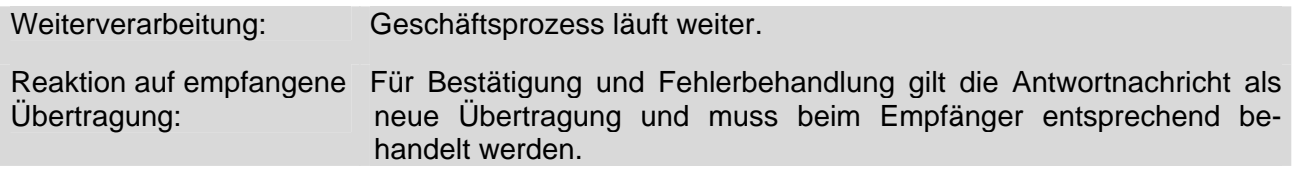

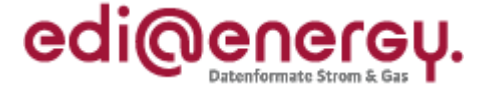

#### <span id="page-8-1"></span><span id="page-8-0"></span>**4 Regelungen für den deutschen Energiemarkt**

Grundsätzlich muss der Fokus weiter auf einer Optimierung der Prozessschritte liegen, die die Nachrichtendateien erzeugen und versenden, um Fehlerfälle weitestgehend ausschließen zu können. CONTRL und APERAK dienen dabei der Absicherung der technischen Übertragung, d.h. einer Meldung des Überprüfungsergebnisses der empfangen Daten auf Fehlerfreiheit soweit dies technisch möglich ist.

Die in diesem Kapitel dargestellten Prozesse beschreiben die Anwendung von CONTRL und APERAK für den deutschen Energiemarkt ab dem 01.08.2008, d. h. einige der im Kapitel 2 und 3 genannten Optionalitäten kommen in Deutschland zu diesem Zeitpunkt nicht zum Einsatz:

- o Der Versand einer CONTRL bei eingehenden Nachrichtendateien ist immer notwendig.
- o In der ersten Stufe der Fehlerrückmeldung per APERAK[5](#page-8-0) ist ausschließlich eine Modellprüfung vorgesehen.

Dementsprechend sind in den nachfolgenden Aktivitätsdiagrammen nur diese Regelungen dargestellt. Eine Übersicht über den gesamten Rückmeldeprozess, der ab 1.8.2008 anzuwenden ist, ist dem Anhang zu entnehmen.

Anmerkung: Die ab dem 01.08.2008 durchzuführende Modellprüfung umfasst dabei nur einen Teil der prinzipiell möglichen Modellprüfungen. Die Details sind Abschnitt [4.4](#page-12-1) und [4.5](#page-13-1) zu entnehmen.

#### **4.1 Verantwortlichkeiten und Rahmenbedingungen bei der Kommunikation zwischen Sender und Empfänger**

Für Deutschland sind eine Reihe von Bedingungen zu erfüllen, die im Folgenden konkretisiert werden.

Voraussetzung aller funktionierenden Prozessabläufe ist, dass alle netztechnischen, organisatorischen und vertraglichen Fragen zwischen den am jeweiligen Geschäftsprozess beteiligten Parteien (in ihrer jeweiligen Marktrolle) geklärt sind.

Dies bedingt insbesondere, dass die beteiligten Parteien beim elektronischen Datenaustausch<sup>[6](#page-8-0)</sup>

- sich über die Kommunikationsparameter im Vorfeld verständigt haben (Kommunikationsweg, Adressen, Signaturen etc.) und frühzeitig Regelungen bei Veränderungen dieser treffen.
- den Betrieb sowie die Verfügbarkeit der Kommunikationssysteme gewährleisten.

Um beim Datenaustausch die Prozesse weitestgehend automatisiert ablaufen lassen zu können, müssen sich die Marktpartner vor dem erstmaligen Datenversand unter Anderem über die formellen Übertragungsregeln verständigen. Dazu wird eine Kontaktaufnahme zum Austausch der Kommunikationsparameter (z. B. per Telefon) vorausgesetzt, um nachfolgend einen reibungslosen elektronische Datenaustausch zu ermöglichen und so Verzögerungen in der Bearbeitung aufgrund fehlender Informationen des Empfängers der Nachrichtendatei über den Sender auszuschließen.

<sup>5</sup> Die Modellfehlerprüfung, die in dieser Version 2.0 zur Fehlerrückmeldung durch APERAK beschrieben ist, stellt den derzeitigen sinnvollen und einheitlichen Ansatz einer qualitätssteigernden Prüfung dar. Aus den Erfahrungen des Datenaustauschs sind die häufig aufgetretenen und kritischen Fehlersituationen zu einem späteren Zeitpunkt in einer strukturierten Form zu berücksichtigen

<sup>6</sup> Weiteraehende Informationen zu diesem Thema sind dem BDEW-Dokument "Kommunikationsrichtlinie, Regelungen zur Adressierung" in der jeweils aktuellsten Version zu entnehmen.

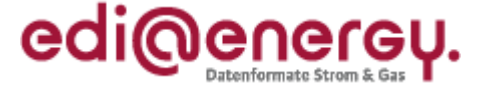

#### <span id="page-9-0"></span>Die exakten Regelungen sind im BDEW-Dokument "Kommunikationsrichtlinie; Regelungen zur **Adressierung (Verfahrensbeschreibung zur Abwicklung des Austauschs von EDIFACT-Dateien)" festgehalten.**

In der folgenden Prozessbeschreibung wird von den Parteien immer eine Funktion, entweder als Absender oder Empfänger wahrgenommen. Die Parteien müssen in der Lage sein, sowohl als Absender bzw. als Empfänger die nachfolgend beschriebenen Verantwortungen zu übernehmen:

- Der Sender ist verantwortlich für eine plausible, inhaltlich und syntaktisch richtige sowie vollständig gefüllte EDIFACT-Nachrichtendatei für den jeweiligen Geschäftsprozess. Tritt ein Fehler auf, ist er für die Identifizierung der Fehlerursache sowie für deren Beseitigung in seinem Zuständigkeitsbereich verantwortlich.
- Der Empfänger ist dafür verantwortlich, empfangene EDIFACT-Nachrichtendateien rechtzeitig zu prüfen und den Sender über das Ergebnis der Prüfungen unverzüglich zu informieren.
- Nach Erhalt einer Empfangsbestätigung (erfolgreicher Syntaxprüfung) kann der Empfänger von der ordnungsgemäßen Weiterverarbeitung seiner Nachrichtendatei beim Empfänger ausgehen, solange er keine Meldung über Modellfehler per APERAK-Nachricht erhält.
- Nach Erhalt einer Fehlermeldung per APERAK hat der Sender die betroffenen Daten/Vorgänge in seinem System zu kennzeichnen. Damit ist für ihn ersichtlich, dass diese Daten/Vorgänge beim Empfänger nicht in die Weiterverarbeitung übernommen werden konnten und er einen Klärungsprozess anstoßen muss.
- Der Klärungsprozess ist ein manueller Prozess. Automatisierbar ist hier nur die Zusammenstellung der betroffenen Daten auf Basis der APERAK-Nachricht, um den Bearbeitern auf beiden Seiten ein möglichst klares Fehlerbild zu liefern.
- Sollte aus einem Empfangssystem eine Fehlermeldung (Syntax- oder Modellfehler) aufgrund eines fehlerhaften Prüfprozesses gesendet werden, so ist bilateral zu klären wer den Prozess erneut anstößt. Empfohlen wird, dass der Empfänger der EDIFACT-Nachrichtendatei eine Wiederholung des Empfangsprozesses durchführt, sofern er in der Lage ist den Fehler mit den ihm vorliegenden Daten zu beseitigen. Andernfalls hat der Sender ihn dabei zu unterstützen.
- Muss der Empfänger aufgrund eines von ihm verursachten Fehlers eine Nachrichtendatei erneut in sein System einspielen oder erhält er aus diesem Grund eine an ihn bereits gesandte Nachrichtendatei erneut, so hat er sicher zu stellen, dass in derartigen Fällen seine Systeme keine Modellfehlermeldungen mit dem Fehlercode Z07 (= Datenaustauschreferenz des Absenders bei Empfänger bereits bekannt) versenden.

#### **4.2 Fristen**

Der Sender der EDIFACT-Nachrichtendatei ist für die fristgerechte Übermittlung verantwortlich. Bleibt eine Bestätigung durch den Empfänger aus oder weist diese auf einen Fehler hin, ist es die Initiativ-Aufgabe des Senders der EDIFACT-Nachrichtendatei, eine Klärung der misslungenen Marktkommunikation herbeizuführen.

Sofern die Ursache für das Misslingen auf Seiten des Empfängers liegt, hat dieser die ursprüngliche Datei in die fristgerechte Verarbeitung aufzunehmen, sofern die jeweiligen Prozesse dies noch ermöglichen. Die Nachricht des Senders wird in diesem Fall als fristgerecht beim Empfänger eingetroffen behandelt.

Liegt die Ursache für das Misslingen auf Seiten des Senders und führt eine erneute Sendung mit einer entsprechend korrigierten neuen Nachricht zum Erfolg, dann gilt für diese Sendung die zum erneuten Sendedatum gültige Frist gemäß dem jeweiligen Geschäftsprozess.

Der Empfänger übermittelt nicht die Art des Syntaxfehlers, sondern nur einen Status.

Bei der Syntaxprüfung prüft der Empfänger bis zum Auftreten des ersten Fehlers und bricht die

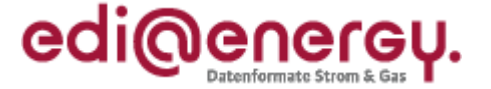

Prüfung an der Fehlerstelle ab. Außerdem teilt er dem Sender mit der Rückmeldefrist unverzüglich, jedoch spätestens bis zum nächsten Werktag, 12.00 Uhr, das Ergebnis seiner syntaktischen Prüfung mittels der Nachricht CONTRL mit. Beim Prozess der ALOCAT-Übermittlung vom ANB / ENB an den BKN nach GABi Gas, muss binnen 30 Minuten nach Erhalt einer Nachricht die zugehörige CONTRL versendet werden.

Beim Auftreten von Modellfehlern im Rahmen der Übernahme des Nachrichtendateiinhalts in die Verarbeitung ist unverzüglich eine Fehlermeldung per APERAK zu senden. Die Modellfehlermeldung ist spätestens bis zum übernächsten Werktag, 12.00 Uhr nach Erhalt der

Nachrichtendatei zu senden, somit spätestens exakt einem Werktag nach Fristende der CONTRL.

Solange der Absender keine APERAK erhalten hat, muss er davon ausgehen, dass der Empfänger seine Nachricht inhaltlich verstanden hat und ordnungsgemäß in seinen Bearbeitungsprozess übernehmen konnte. Die Überprüfung erfolgt dabei pro Nachrichtendatei.

Erfolgte der Import der Nachrichtendatei fehlerfrei, so ist der Empfänger dann verpflichtet (soweit der Prozess eine inhaltliche Antwort erfordert), diese mit dem vorgesehen Antwortnachrichtentypen (z.B. UTILMD, REMADV) in den vorgesehenen Fristen zu übermitteln.

**Es wird darauf hingewiesen, dass der Sender einer mittels CONTRL oder APERAK als fehlerhaft gemeldeten Nachrichtendatei weiterhin verpflichtet bleibt, die gültigen Prozess- und Rückmeldefristen gegenüber allen anderen Beteiligten einzuhalten. Die Abweisung einer fehlerhaften Nachrichtendatei mittels CONTRL oder APERAK verpflichtet den Sender der Datei, unverzüglich die Ursachen der Ablehnung zu erforschen, abzustellen und ebenso unverzüglich eine um den Fehler bereinigte Nachrichtendatei zu übermitteln.** 

**In Bezug auf sämtliche sich ergebende rechtliche Folgewirkungen (etwa Fristeinhaltung, Fälligkeits- oder Verzugseintritt etc.) gilt eine berechtigt als fehlerhaft abgelehnte Nachrichtendatei als dem Empfänger nicht zugegangen.** 

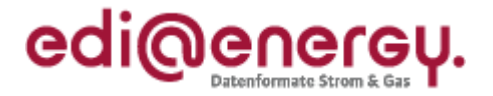

#### <span id="page-11-0"></span>**4.3 CONTRL: Syntaxprüfung/Empfangsbestätigung**

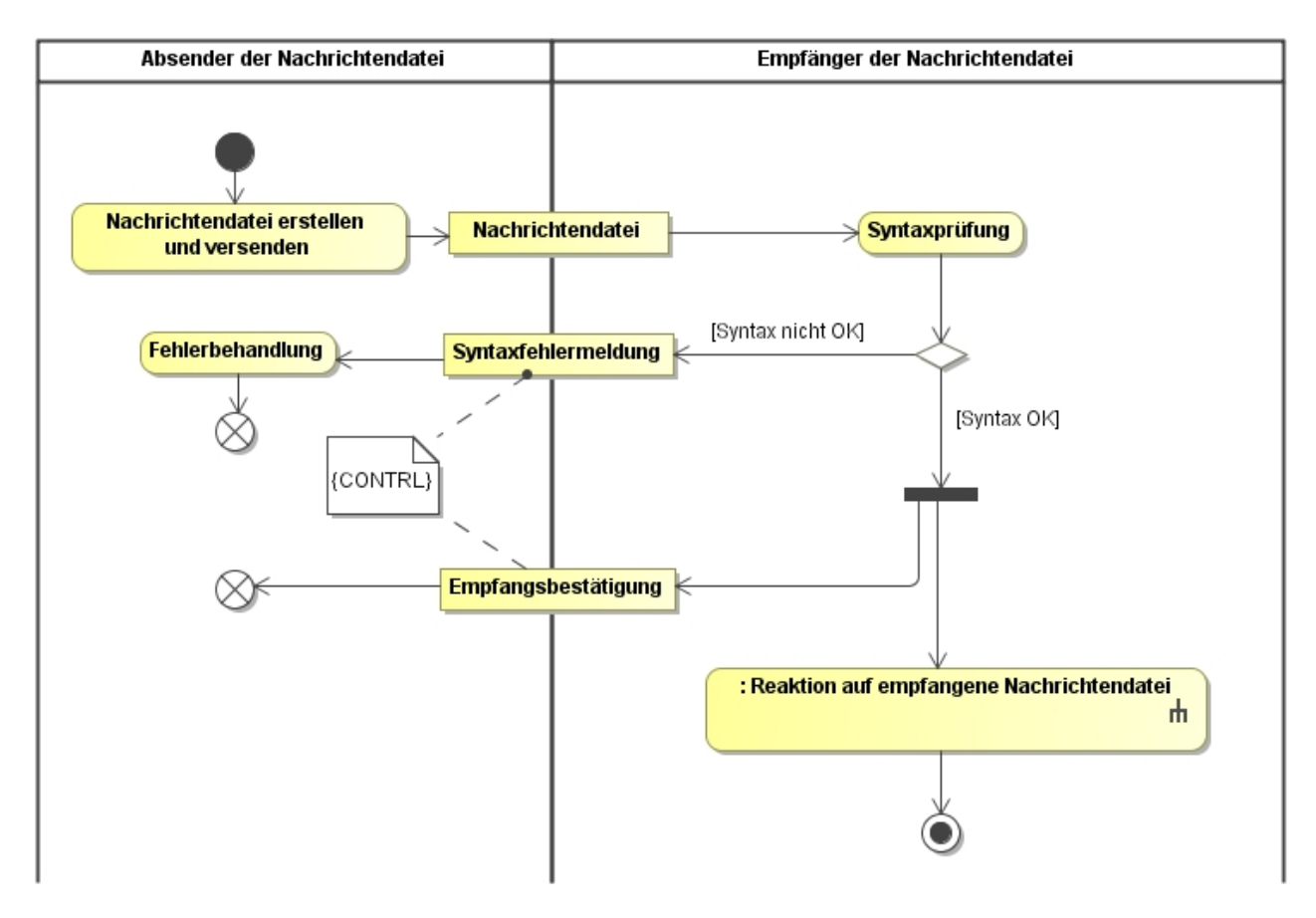

#### *Anmerkungen zum Diagramm*

Die Syntaxprüfung bezieht sich immer auf eine gesamte Nachrichtendatei und prüft ob

- die Muss-Segmente und die Muss-Datenelemente entsprechend den UN/CEFACT-Vorgaben vorhanden sind, und ob sich diese in der EDIFACT-Nachrichtendatei an den richtigen Stellen befinden.
- sich die übermittelten Kann-Segmente und die Kann-Datenelemente in der EDIFACT-Nachrichtendatei entsprechend der UN/CEFACT-Vorgaben an der richtigen Stelle befinden.
- sich die Inhalte der Datenelemente bezüglich Länge und Datentyp an die UN/CEFACT-Vorgaben für das jeweilige Datenelement halten.

Vereinfacht formuliert, erfolgt in Rahmen der Syntaxprüfung eine Kontrolle, ob die EDIFACT Nachrichtendatei der vorgeschriebenen Struktur entspricht. Ist dies der Fall, so ist eine elementare Voraussetzung erfüllt, um die in der EDIFACT-Nachrichtendatei enthaltenen Informationen zu konvertieren und in den IT-Systemen des Empfängers weiter zu verarbeiten.

Die Syntaxprüfung endet beim ersten identifizierten Fehler. Es wird dem Sender der EDIFACT-Nachrichtendatei mitgeteilt, dass ein Syntaxfehler vorliegt.

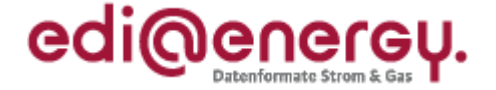

#### <span id="page-12-0"></span>**4.4 Einsatz der APERAK-Nachricht ab dem 1.8.2008**

<span id="page-12-1"></span>Im Gegensatz zur CONTRL-Nachricht – die im deutschen Markt bereits eingesetzt wird – ist eine Rückmeldung von Modellfehlern über eine APERAK für die Marktteilnehmer grundsätzlich neu. Daher wird die allgemeine Beschreibung zur APERAK aus den Kapiteln [2](#page-3-2) und [3](#page-5-2) in diesem Abschnitt zusammen mit den Regelungen für den deutschen Markt, wie sie ab dem 01.08.2008 einzusetzen sind, dargestellt:

- Der Nachrichtentyp APERAK dient der Information gegenüber dem Sender einer Nachrichtendatei, dass die Prüfung der Inhalte dieser Nachrichtendatei zu einem Fehler geführt hat.
- Die APERAK erfolgt als Rückmeldung aus einer Prüfung, die für alle Nachrichtentypen gültig ist. Die genaue Anwendung je Nachrichtentyp ist der entsprechenden Anlage zu diesem Dokument beispielhaft zu entnehmen.
- Wird im Rahmen der Prüfung ein Modellfehler festgestellt, so wird die gesamte Nachrichtendatei abgelehnt und der fachliche Geschäftsprozess abgebrochen. Es erfolgt keine Weiterverarbeitung beim Empfänger (der Nachrichtendatei) für den Fehlerfall und auch keine Antwort aus dem Geschäftsprozess.
- Die Prüfung erfolgt über die gesamte Nachrichtendatei. Bei einer Rückmeldung via APERAK werden dem Sender alle Modellfehler, die in der Nachrichtendatei gefunden wurden, mitgeteilt. Hiervon ausgenommen ist eine zum Zeitpunkt des Empfangs ungültige Nachrichtenversion,

da dann eine weitere Prüfung der Nachricht nicht sinnvoll ist.

- Auf eine APERAK ist eine CONTRL zu senden.
- Es gibt keine APERAK auf die APERAK, als auch auf die CONTRL, da die CONTRL eine Service-Nachricht ist.
- Die Beschreibung und Prüfung zur APERAK ist systemunabhängig und die Art der Umsetzung bleibt dem Marktpartner/Anwender überlassen.

Fehler, die nicht über Modellprüfungen abgedeckt werden können, sind über einen anderen Weg als per APERAK zu kommunizieren. Ein Beispiel für derartige Fehler wäre die mehrfache Wiederholung eines DTM-Segments mit identischen Qualifiern.

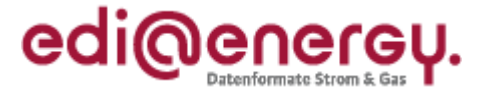

<span id="page-13-0"></span>Folgende Darstellung veranschaulichen die Regelungen für den deutschen Markt. Die Übertragung einer APERAK erfolgt hier ausschließlich im Fehlerfall. Durch diese Maßnahme wird eine unverhältnismäßig große Anzahl an Übertragung vermieden, da eine Nachrichtendatei – wie an anderen Stellen betont – im Regelfall keine Fehler enthalten sollte. Eine Erläuterung der Fehlerprüfung folgt in Kapitel [4.5.](#page-13-1)

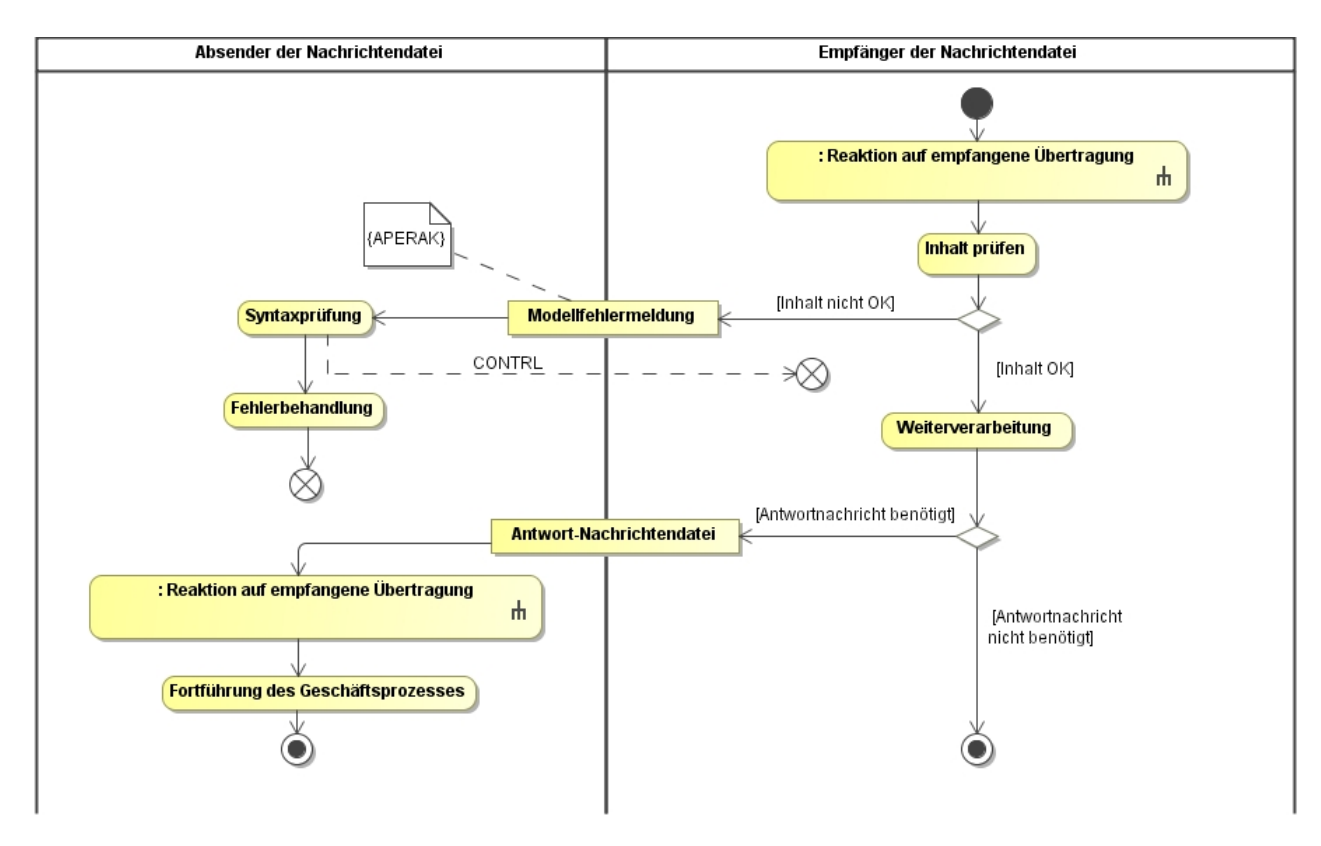

#### **4.5 APERAK: Modellfehlermeldung**

<span id="page-13-1"></span>Prinzipiell bezieht sich die inhaltliche Prüfung bei der Modellfehlerprüfung auf die gesamte Nachrichtendatei. Demzufolge wird bei einem Modellfehler die Nachrichtendatei komplett mit allen enthaltenen Nachrichten und Positionen zurückgewiesen. Allerdings wird die Prüfung beim Auffinden des ersten Fehlers nicht abgebrochen, d.h. es werden in der APERAK alle identifizierten Fehler innerhalb einer Nachrichtendatei an den Sender der fehlerhaften Nachrichtendatei übermittelt, soweit dies möglich ist.

In der Modellfehlerprüfung an sich wird auf Einzelsegmentebene gegen die BDEW-Segmentdefinitionen der Nachrichtentypen ohne Heranziehung des Datenbestandes im Zielsystem des Empfängers geprüft. Das bedeutet im Einzelnen:

- Die "Muss"-Felder (gekennzeichnet mit "M" bzw. "R" in der Spalte "BDEW" der jeweiligen Nachrichtentyp-Beschreibung[7](#page-13-0)) müssen mit einem Wert aus dem definierten Wertevorrat gefüllt sein.
- Die "Kann"-Felder ("O", "D" und "A") müssen leer oder bei Füllung ebenfalls mit einem Wert aus dem Wertevorrat gefüllt sein.

 $7$  Zur Bedeutung der einzelnen Buchstaben in den beiden Spalten sei auf das Kapitel "Segmentlayout" der jeweiligen Nachrichtenbeschreibung hingewiesen.

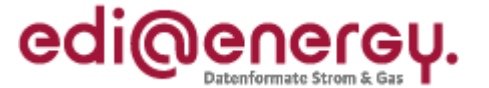

<span id="page-14-0"></span>• Der Modellfehler<sup>[8](#page-14-0)</sup> entsteht dadurch, dass die Vorgaben in der jeweiligen BDEW-Spalte bezgl. Nachrichten- und Segmentinhalten nicht eingehalten werden. In der Prüfung werden die Angaben (Qualifier) zu den einzelnen Datenelementen und deren Abhängigkeiten zueinander eines einzelnen Segmentes betrachtet, so dass bei mehrfacher expliziter Ausprägung eines Segmentes immer die einzelne Beschreibung bezgl. Angaben und Struktur für sich geprüft wird. Segmentübergreifende Abhängigkeiten (verschiedene Segmente) sind weiterhin nicht Bestandteil der Modellfehlerprüfung.

Die oben beschriebenen Prüfungen beziehen sich immer auf die in der empfangenen Nachrichtendatei angegebene Version der Nachrichtenbeschreibung.

Erläuterung der Modellfehlerprüfung anhand nachfolgender Beispiele:

Auf Nachrichtenebene bedeutet das, dass Segmente, die abweichend zur BDEW-Vorgabe "R" in einer Nachricht fehlen, per Ablehnungsgrund "Z03" = "Erforderliche Angabe fehlt" abgelehnt werden können. In RFF+ACW wird als Fehlerort im Falle eines fehlenden Segmentes das letzte gültig gefüllte Segment vor dem Fehler angegeben.

Beispiel: Für die UTILMD bedeutet dies lt. Vorgabe, dass immer die SG2-NAD-Segmente mit den Qualifieren "MS"= "Sender" und "MR"= "Empfänger" zu übertragen sind. Außerdem muss, sofern das SG3-CTA-Segment angegeben wird, auch immer ein COM-Segment in der Segmentgruppe 3 gefüllt werden:

EDI@Energy UTILMD

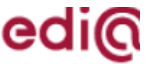

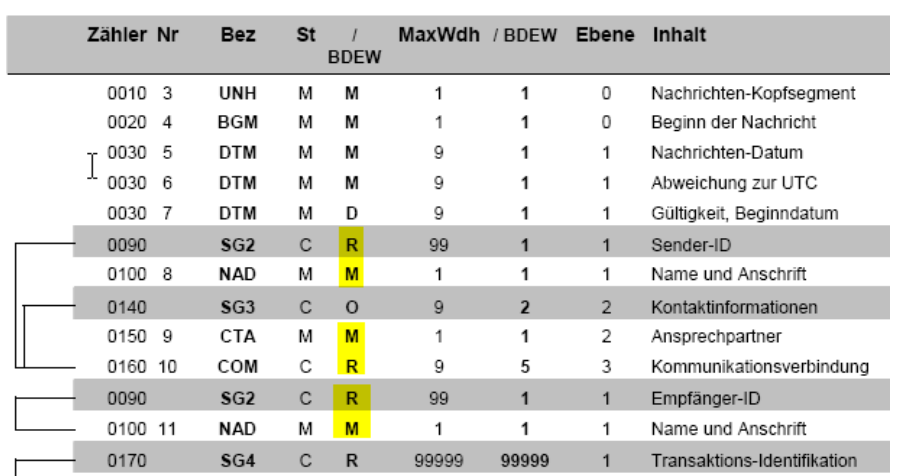

#### Nachrichtenstruktur

Die Vorgaben erforderlicher Datenelemente innerhalb eines Segmentes können aufgrund der expliziten Darstellung der Segmente durchaus abweichend sein. Die beiden folgenden Ausschnitte aus der INVOIC-MIG dienen zur exemplarischen Verdeutlichung:

Bei SG2-NAD+MS muss z.B. immer eine MP-ID, ein Name des Beteiligten und eine Straße zum Nachrichtensender angegeben werden:

<sup>8</sup> In der aktuellen Ausprägung für den deutschen Energiemarkt

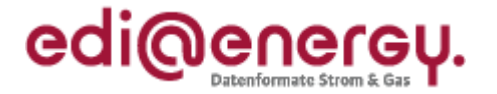

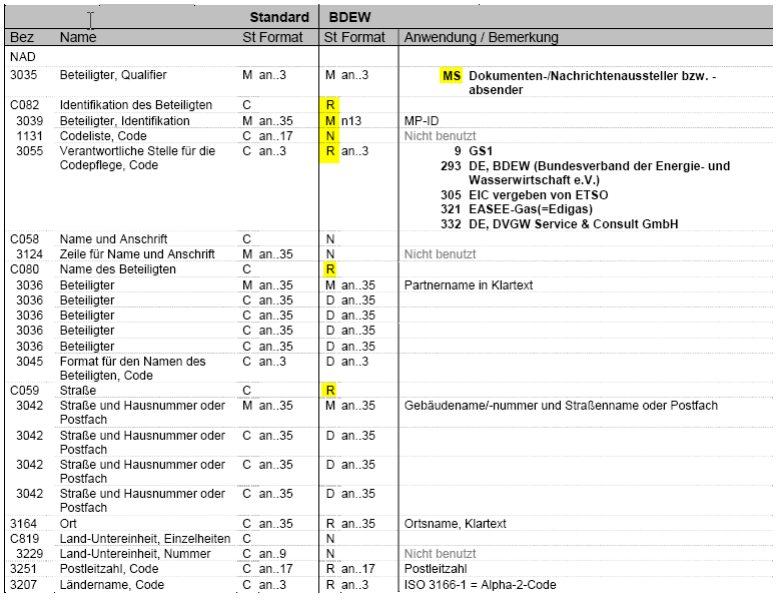

Bei SG2-NAD+DP kann keine MP-ID angegeben werden. Name und Straße sind nur abhängige Angaben, die entfallen dürfen.

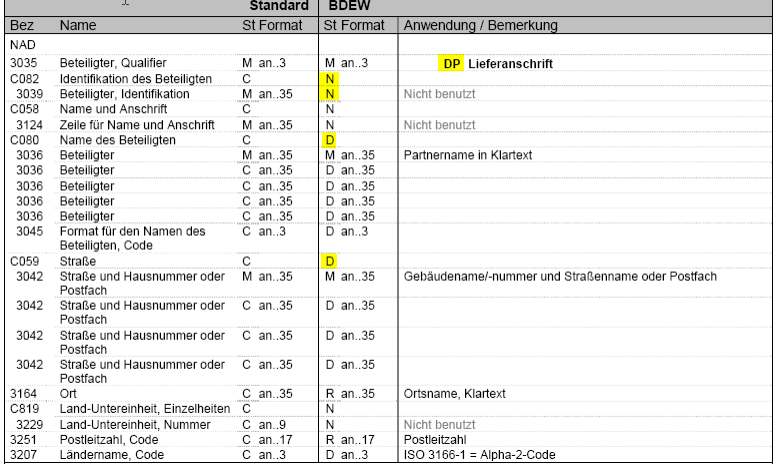

Es dürfte also bei einem NAD+MS ein fehlendes DE3039 per APERAK abgelehnt werden, bei NAD+DP nicht. Ebenso dürften in NAD+DP die Angabe von Name und Straße entfallen, bei NAD+MS sind diese zwingend vorgeschrieben.

Die Verwendung von Qualifiern und Formatvorgaben auf Datenelementebene darf nur innerhalb von Segmenten geprüft werden, also keine Kombinationen von Anwendungsfällen wie z.B. Kategorien und Transaktionsgründen, sowie Abhängigkeiten der Inhalte von Datenelementen segmentübergreifend. Das bedeutet: Jedes einzelne Segment hat abhängig vom verwandten Qualifier einen definierten Wertevorrat an verwendbaren Codes, der sich unabhängig zu den Codes anderer Segmente verhält. Ein Qualifier, der aufgrund einer vorausgegangenen Angabe aus fachlicher Sicht falsch gesetzt ist, führt demnach zu keinem Fehler in der Modellprüfung, wenn der Wertevorrat den Qualifier an dieser Stelle zulässt.

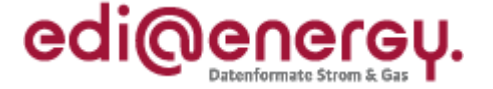

#### <span id="page-16-0"></span>**5 Anwendungsfälle**

Nachfolgend sind Anwendungsfälle für eine CONTRL- und APERAK-Nachricht beschrieben.

#### **5.1 Anwendungsfall einer CONTRL-Nachricht**

Folgendes Beispiel zeigt einen Ausschnitt einer UTILMD-Nachrichtendatei (in einer alten Version) mit einem Syntaxfehler im DTM-Segment (Dokumentendatum). Laut UN/CEFACT als Muss-Feld gekennzeichnet, wird an Stelle DE2005 ein Qualifier mit 3 alphanumerischen Zeichen erwartet. Die Syntaxprüfung schlägt fehl, da das Feld mit 4 Ziffern gefüllt ist, unabhängig von dessen Inhalt.

```
UNB+UNOC:3+4041409000006:14+9900399000003:500+071106:0800+AW2742' 
UNH+1+UTILMD:D:04B:UN:4.2' 
BGM+E03::260+1709+9' 
DTM+1234:200711060800:203' 
DTM+735:?+0100:406' 
NAD+MS+4041409000006::9' 
NAD+MR+9900399000003::293' 
[…] 
UNT + 12 + 1'UNZ+1+AW2742'
```
Nachfolgende Tabelle zeigt die dazugehörige CONTRL-Nachricht. Die Angaben zur Verwendung der einzelnen Segmente haben zum Zwecke des Datenaustausches im deutschen Energiemarkt verbindlichen Charakter. Einzelheiten zu den Inhalten der jeweiligen Segmente entnehmen Sie bitte den Segmentbeschreibungen (in der Nachrichtenbeschreibung zur CONTRL-Nachricht Version 1.3c, Kapitel 5 und 6).

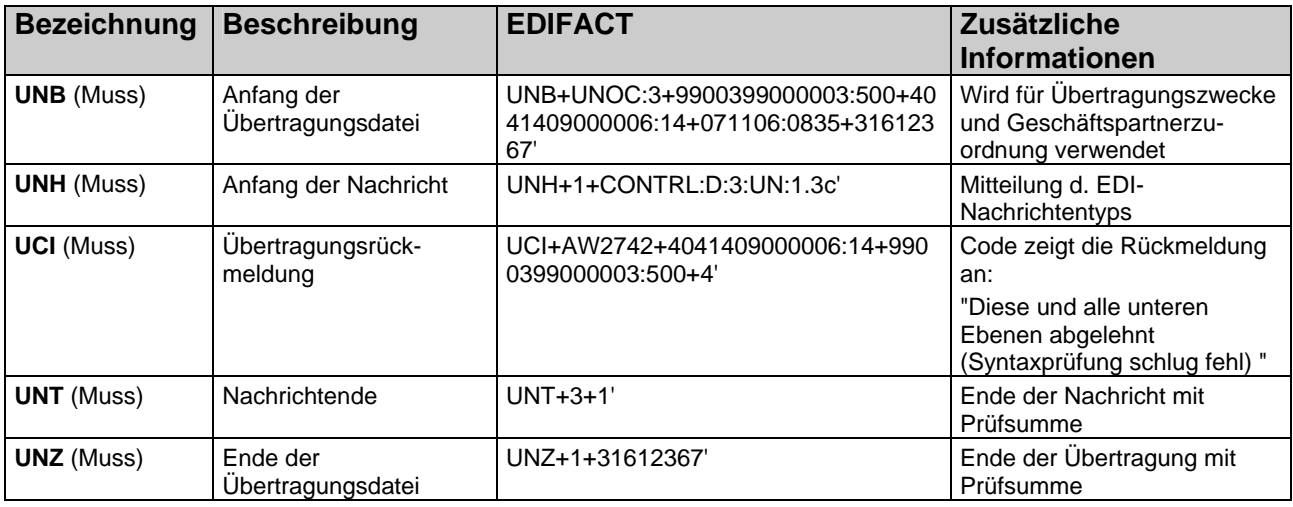

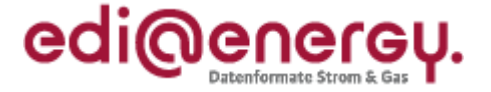

#### <span id="page-17-0"></span>**5.2 Anwendungsfall einer APERAK Nachricht**

Folgendes Beispiel zeigt einen Modellfehler im DTM-Segment (Dokumentendatum). Die Syntaxprüfung ist in Ordnung, da das Mussfeld laut UN/CEFACT Vorgabe mit 3 alphanumerischen Ziffern gefüllt ist. Die BDEW-Beschreibung sieht für das Feld ausschließlich die Qualifier 137 (Dokumenten/Nachrichten/Datum/Zeit), 157 (Gültigkeit/Beginndatum) oder 735 (Abweichung zu UTC) vor. Die Modellprüfung schlägt durch die Feldfüllung mit "140" dementsprechend fehl.

UNB+UNOC:3+4041409000006:14+9900399000003:500+071106:0800+AW2742' UNH+1+UTILMD:D:04B:UN:4.2' BGM+E03::260+1709+9' **DTM+140:200711060800:203'**  DTM+735:?+0100:406' NAD+MS+4041409000006::9' NAD+MR+9900399000003::293' […]  $UNT + 12 + 1'$ UNZ+1+AW2742'

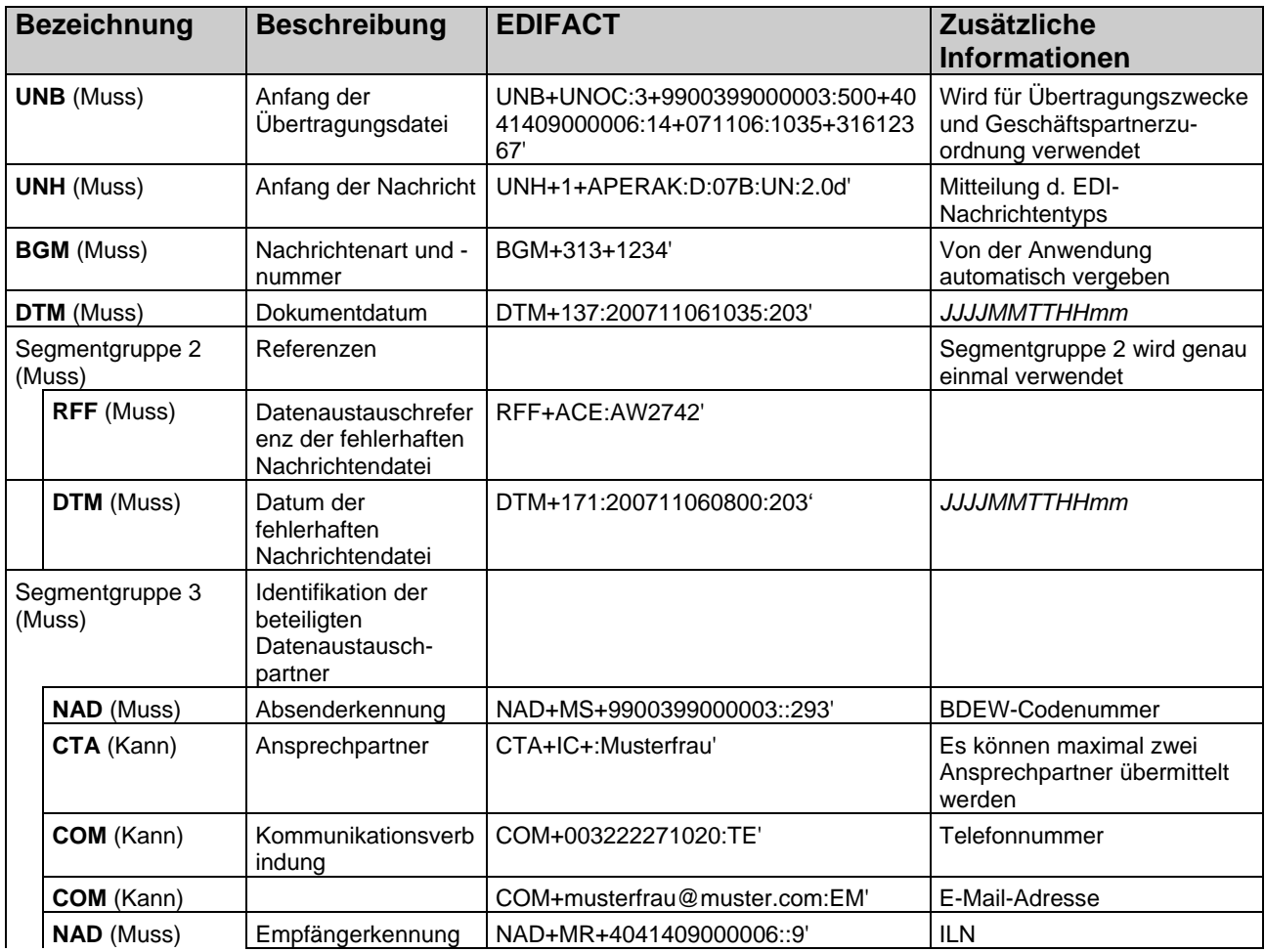

Das folgende Beispiel zeigt die dazugehörige Ablehnung der Nachrichtendatei über eine APERAK:

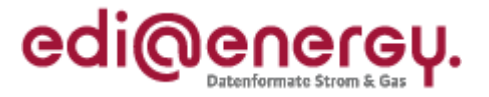

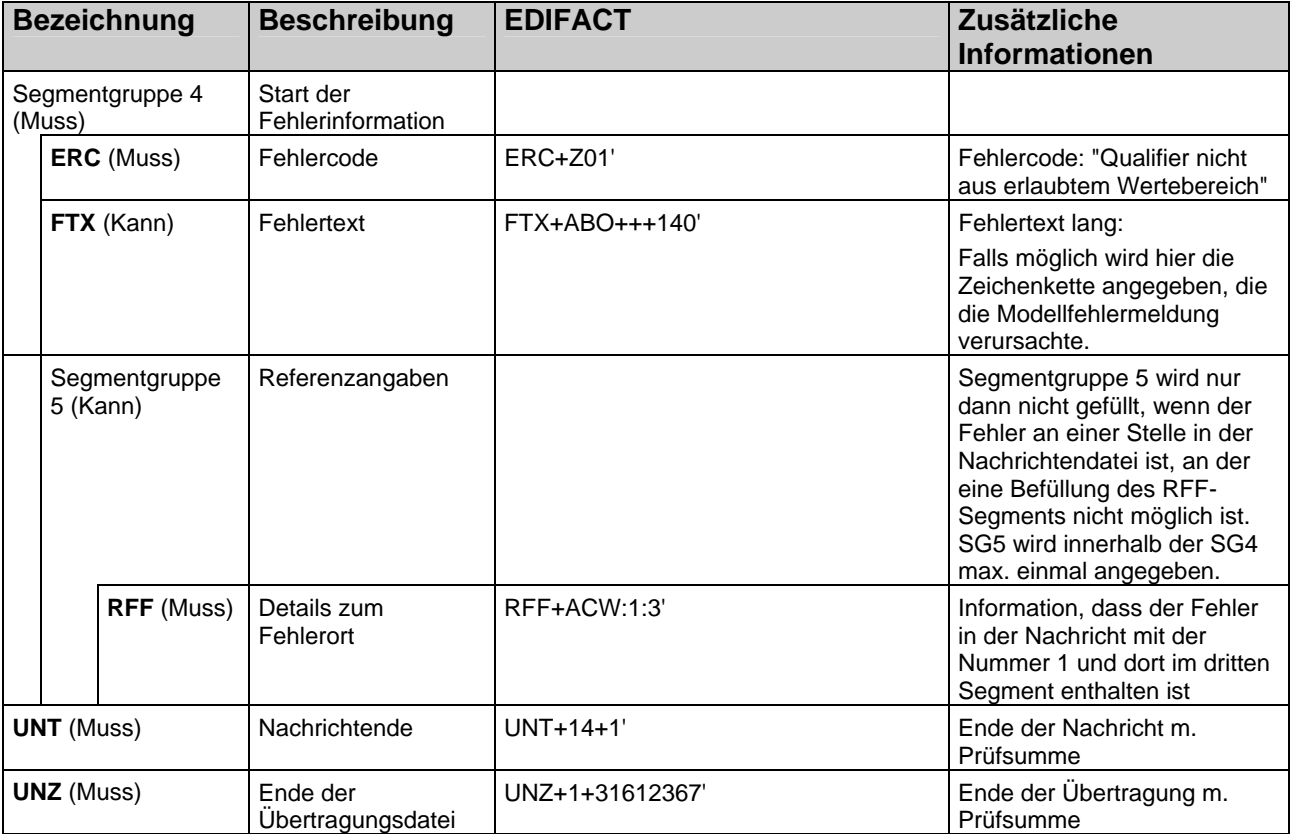

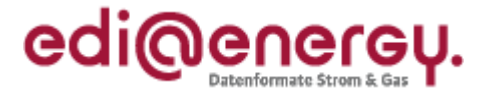

#### <span id="page-19-0"></span>**6 Anhang**

### **6.1 Übersicht über die Rückmeldungen ab 1.8.2008 für den deutschen Energiemarkt**

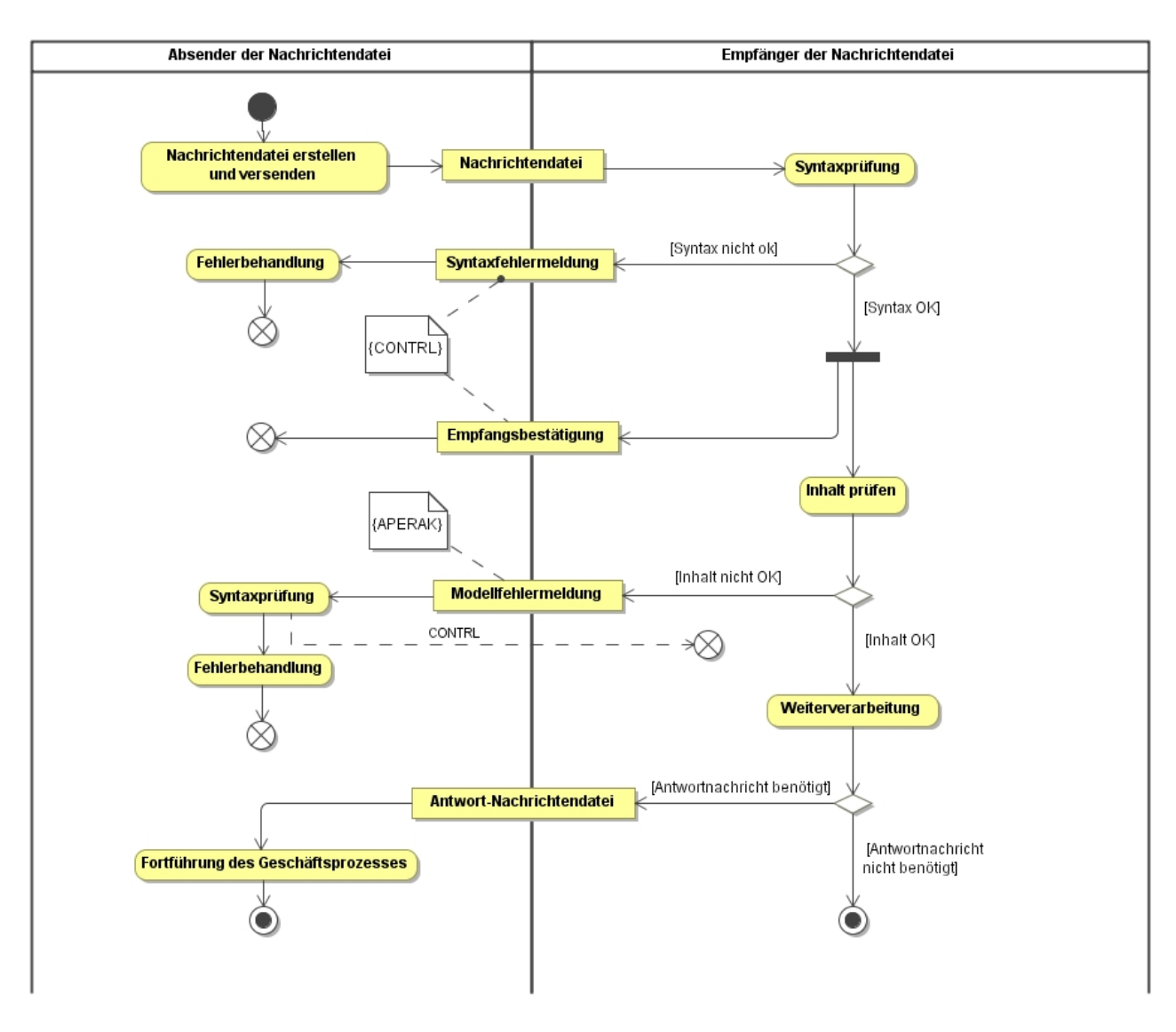

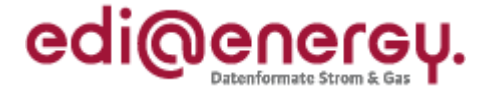

#### <span id="page-20-0"></span>**6.2 Fehlercodes in Segment ERC einer APERAK-Nachricht**

Folgende Fehlercodes sind als Ablehnungsgründe bei Modellfehlern über eine APERAK vorgesehen und in DE9321 des ERC-Segments anzugeben:

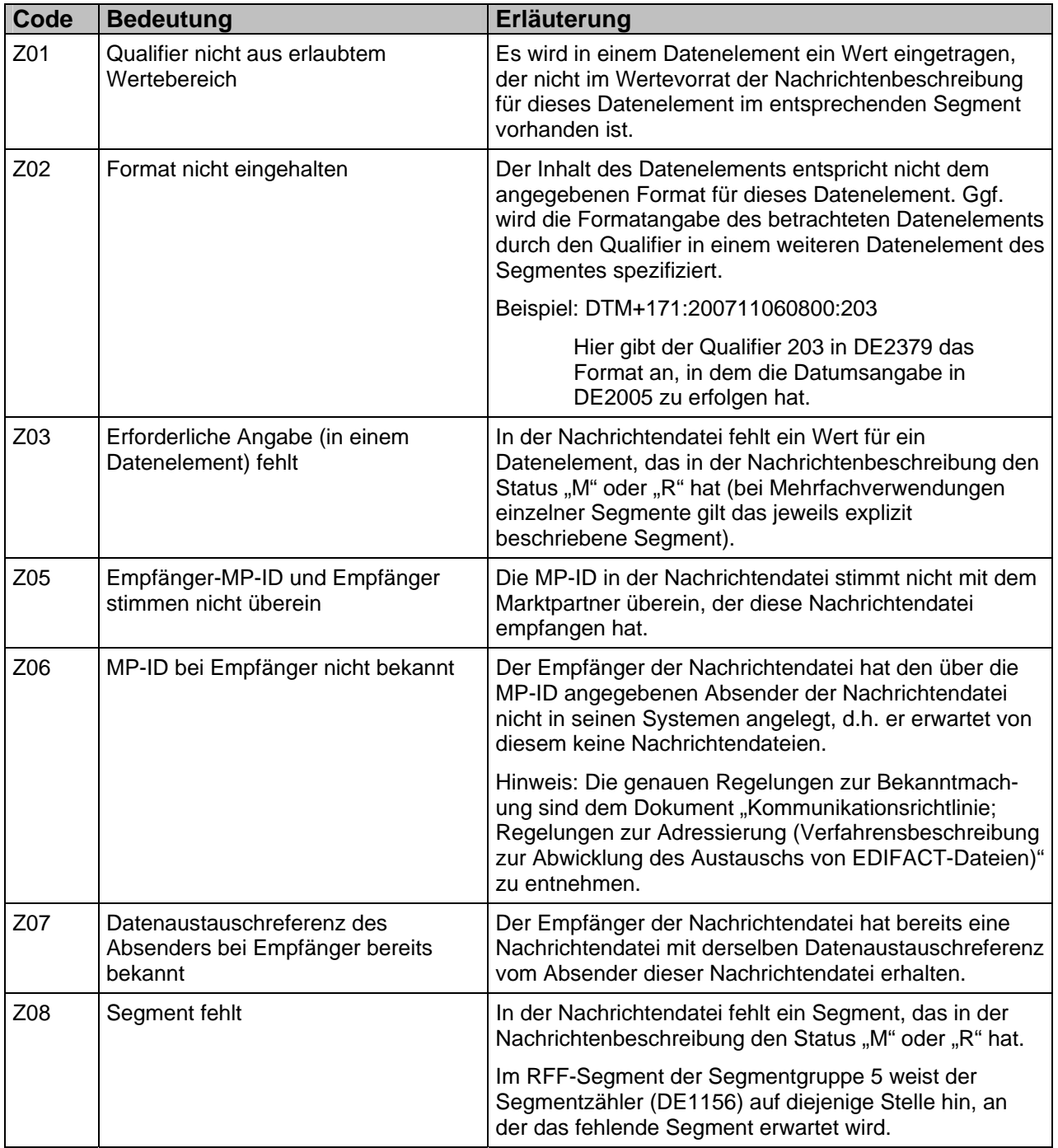

Hinweis als Implementierungsempfehlung von Z07: Um den Fehlercode Z07 (= Datenaustauschreferenz des Absenders bei Empfänger bereits bekannt) nutzen zu können, muss der Empfänger die Datenaustauschreferenzen der empfangenen Nachrichtendateien je Marktpartner ablegen. Um bei Bereinigung von in der Praxis nicht zu vermeidenden Fehlerfällen keine unberechtigten Modellfehlermeldungen mit dem Code Z07 zu versenden, erscheint es sinnvoll, dass der Empfänger die Datenaustauschreferenzen erst dann in seiner Datenbank ablegt, wenn die Nachrichtendatei weder einen Syntaxfehler, noch einen Modellfehler enthält.

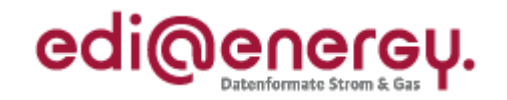

#### **7Änderungshistorie**

<span id="page-21-0"></span>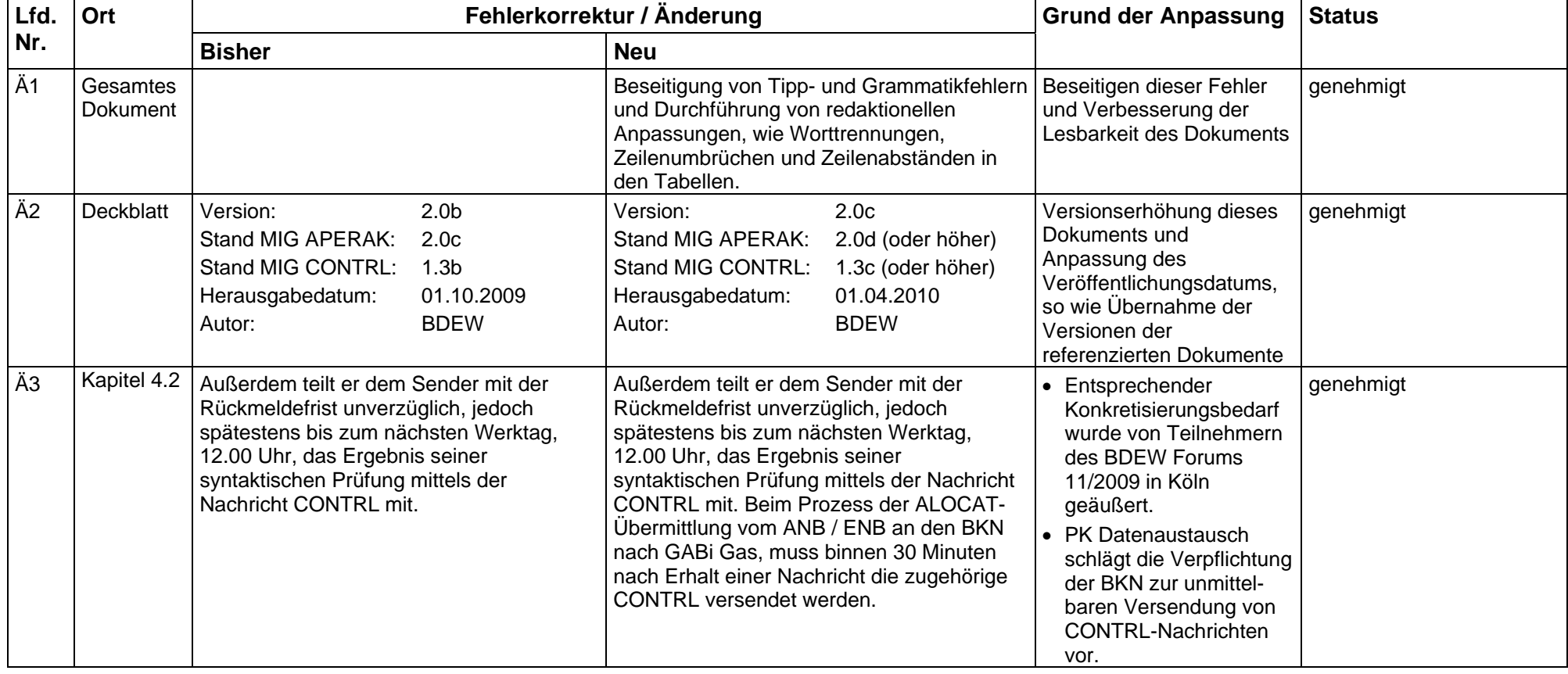

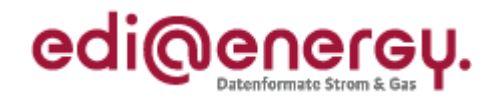

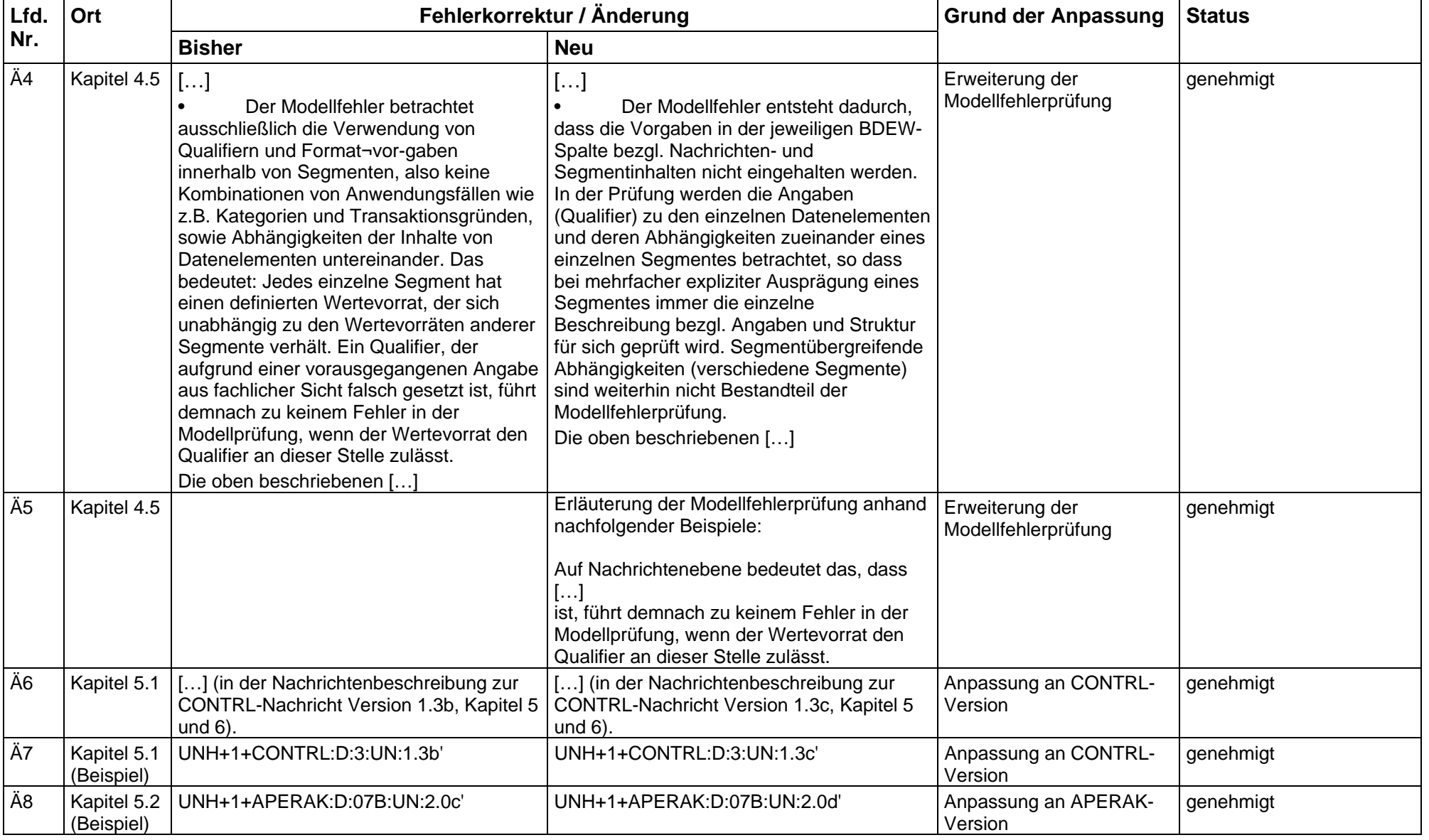

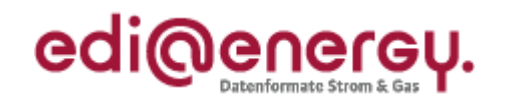

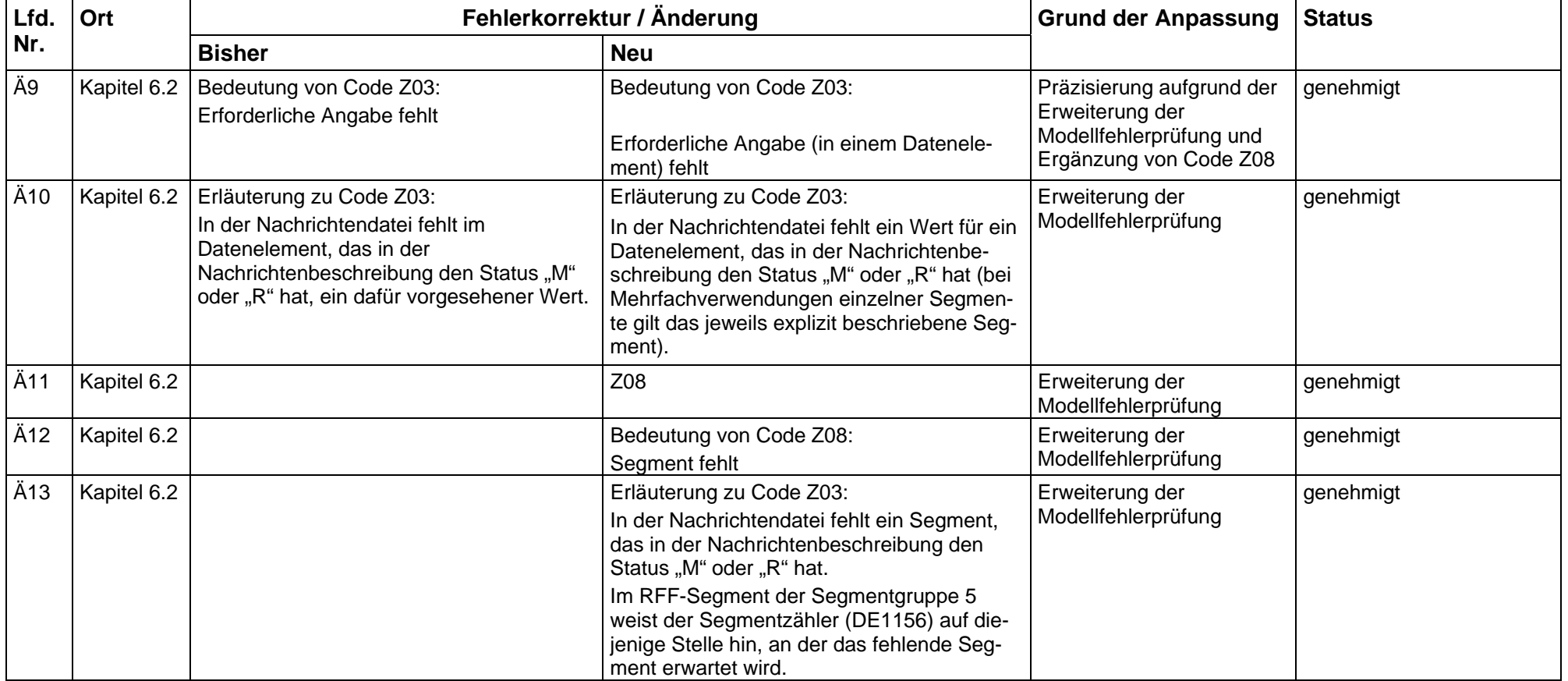

#### **BDEW AHB Bestätigungen & Fehlerbehandlung 01.04.2010**

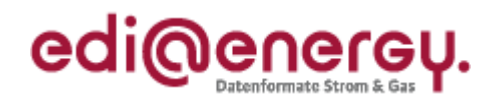

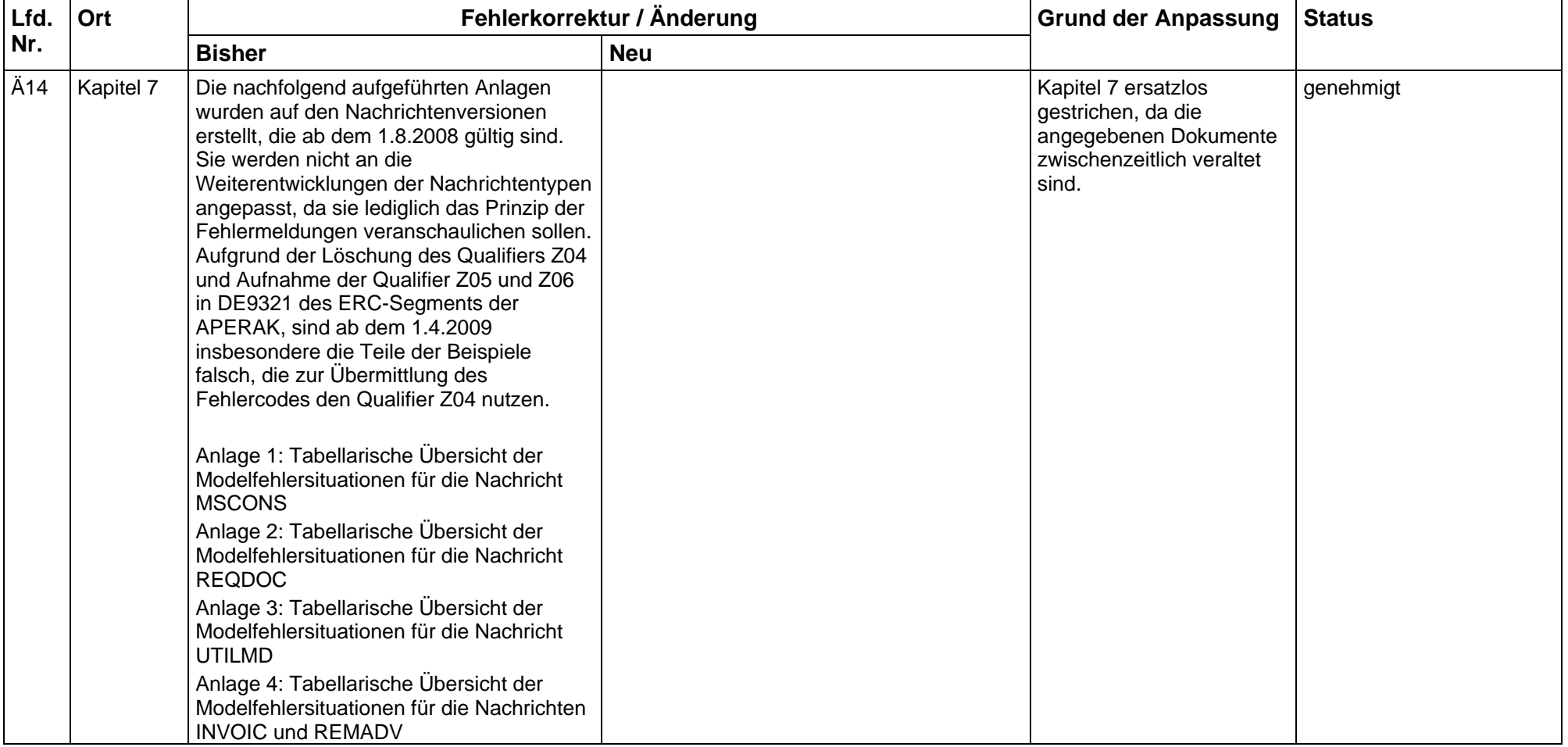